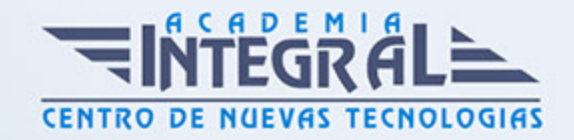

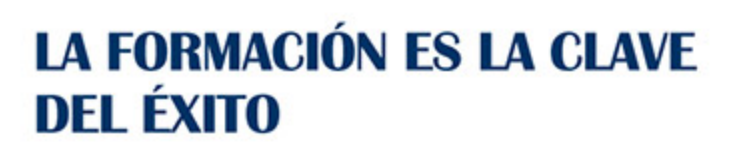

...............

# Guía del Curso

# Especialista en Desarrollo Web Responsive

Modalidad de realización del curso: Online Titulación: Diploma acreditativo con las horas del curso

## **OBIETIVOS**

Hoy día y debido a la gran diversidad de dispositivos, con diferentes configuraciones de resolución y pantalla, es importante que las páginas webs se adapten lo mejor posible a cada tipo de dispositivo. Un claro ejemplo son los dispositivos móviles, donde los tamaños de pantalla y resoluciones varían muchísimo entre dispositivos. Esto es algo que google no ha dejado pasar de lado, ya que el propio buscador penaliza a las webs que no ofrecen un diseño responsivo, favoreciendo así a otras que si lo tienen. Hace unos años el diseño responsivo era casi impensable, pero hoy día existen multitud de herramientas que nos facilitarán el trabajo y nos permitirán desarrollar una web con diseño responsivo de manera fácil. Con el presente curso de Especialista en Desarrollo Web Responsive aprenderá a realizar web responsivas.

## CONTENIDOS

## UNIDAD DIDÁCTICA 1. RESPONSIVE WEB DESIGN

- 1. Introducción
- 2. Definición de Diseño Web Responsive
- 3. ¿En qué consiste el diseño responsive?
- 4. Ventajas del diseño responsive

#### UNIDAD DIDÁCTICA 2. HERRAMIENTAS NECESARIAS PARA EL

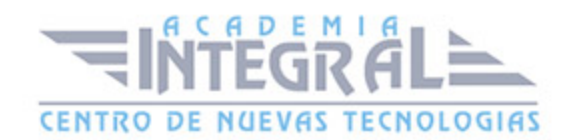

#### DESARROLLO MULTIPLATAFORMA

- 1. Introducción
- 2. Entornos de desarrollo
- 3. Navegadores

## UNIDAD DIDÁCTICA 3. INTRODUCCIÓN A HTML

- 1. Introducción HTML
- 2. ¿Cómo creamos documentos HTML?
- 3. Características básicas

# UNIDAD DIDÁCTICA 4. TEXTO, ENLACES, LISTAS, IMÁGENES Y **OBJETOS**

- 1. Textos en HTML
- 2. Enlaces
- 3. Listas en HTML
- 4. Imágenes y objetos

#### UNIDAD DIDÁCTICA 5. TABLAS, FORMULARIOS Y ESTRUCTURAS

- 1. Tablas
- 2. Formularios
- 3. Estructuras y layout

#### UNIDAD DIDÁCTICA 6. OTRAS ETIQUETAS IMPORTANTES

1. Otras etiquetas importantes

# UNIDAD DIDÁCTICA 7. METAINFORMACIÓN, ACCESIBILIDAD Y **VALIDACIÓN**

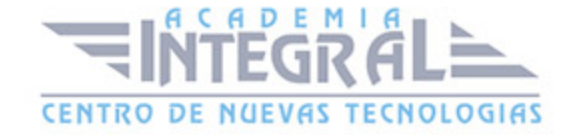

- 1. ¿Qué es la Metainformación?
- 2. Accesibilidad
- 3. Validación

## UNIDAD DIDÁCTICA 8. INTRODUCCIÓN CSS

- 1. Introducción CSS
- 2. Soporte de CSS en navegadores
- 3. Especificación oficial
- 4. Funcionamiento básico de CSS
- 5. ¿Cómo incluir CSS en la Web?
- 6. Estilo básico
- 7. Medios CSS
- 8. Comentarios
- 9. Sintaxis de la definición

# UNIDAD DIDÁCTICA 9. SELECTORES, UNIDADES DE MEDIDA Y COLORES

- 1. Selectores CSS
- 2. Unidades de medida
- 3. Colores

## UNIDAD DIDÁCTICA 10. MODELOS DE CAJAS, POSICIONAMIENTO Y VISUALIZACIÓN

- 1. Modelo de cajas
- 2. Propiedades de las cajas
- 3. Margen, relleno, bordes y modelo de cajas
- 4. Posicionamiento y visualización
- 5. Posicionamiento
- 6. Visualización

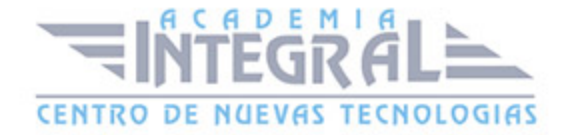

## UNIDAD DIDÁCTICA 11. ESTRUCTURAR UNA PÁGINA "LAYOUT"

- 1. Introducción a layout
- 2. ¿Cómo centrar una página horizontalmente?
- 3. ¿Cómo centrar una página verticalmente?
- 4. Estructura y layout
- 5. Altura/anchuras máximas y mínimas
- 6. Estilos avanzados

## UNIDAD DIDÁCTICA 12. TEXTO, ENLACES, IMÁGENES Y LISTAS

- 1. Textos en CSS
- 2. Enlaces
- 3. Imágenes
- 4. Listas

## UNIDAD DIDÁCTICA 13. TABLAS, FORMULARIOS Y SHORTHAND

- 1. Tablas
- 2. Formulario

## UNIDAD DIDÁCTICA 14. OTRAS UTILIDADES DE CSS

- 1. Versión para imprimir
- 2. Personalizar el cursor
- 3. Hacks y filtros
- 4. Prioridad en las declaraciones
- 5. Validar CSS
- 6. Recomendaciones Generales
- 7. Recursos útiles

## UNIDAD DIDÁCTICA 15. FIREBUG

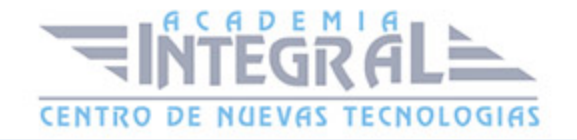

- 1. ¿Qué es Firebug?
- 2. ¿Cómo se instala?
- 3. ¿Cómo usamos Firebug?

## UNIDAD DIDÁCTICA 16. INTRODUCCIÓN HTML5

- 1. ¿Qué es HTML?
- 2. ¿Cuáles son las mejoras?
- 3. Etiquetas Obsoletas
- 4. Etiquetas modificadas
- 5. Lista de etiquetas HTML
- 6. Atributos eliminados
- 7. Otros cambios
- 8. Estructura HTML
- 9. Nueva estructuración del body
- 10. Otros elementos nuevos de estructuración

# UNIDAD DIDÁCTICA 17. NUEVOS ATRIBUTOS, EVENTOS Y PSEUDO-**CLASES**

- 1. Introducción a atributos globales
- 2. Nuevos atributos
- 3. Introducción a los nuevos eventos

#### UNIDAD DIDÁCTICA 18. NUEVOS ELEMENTOS SEMÁNTICOS

- 1. Elemento bdi
- 2. Elemento command
- 3. Elemento data
- 4. Elementos details
- 5. Elemento mark
- 6. Elemento meter
- 7. Elemento progress

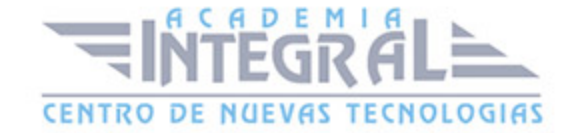

- 8. Elemento ruby
- 9. Elemento time
- 10. Elemento wbr

#### UNIDAD DIDÁCTICA 19. MEJORAS EN LOS FORMULARIOS

- 1. Nuevos elementos para los Formularios
- 2. Cambios en el atributo type (input)
- 3. Nuevos atributos para form
- 4. Nuevos atributos para fieldset
- 5. Nuevos atributos para input
- 6. Nuevos atributos para textarea

## UNIDAD DIDÁCTICA 20. OTRAS MEJORAS DE HTML5

- 1. Introducción a los elementos multimedia
- 2. Etiqueta source
- 3. Etiqueta track
- 4. Elemento video
- 5. Elemento audio
- 6. Elemento embed
- 7. Elemento canvas
- 8. Introducción a MathML
- 9. Introducción a SVG
- 10. Introducción a Drag and Drop
- 11. Validador HTML

## UNIDAD DIDÁCTICA 21. INTRODUCCIÓN A CSS3

- 1. Introducción
- 2. Unidades, colores y fuentes
- 3. Nuevos Selectores y pseudo-clases

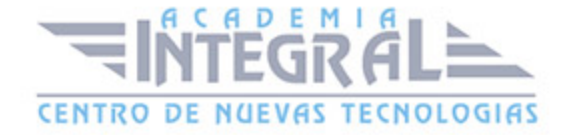

#### UNIDAD DIDÁCTICA 22. ANIMACIONES, FONDOS Y BORDES

- 1. Propiedades para la animación
- 2. Nuevas propiedades para los fondos
- 3. Nuevas propiedades para Bordes

# UNIDAD DIDÁCTICA 23. CAJAS, CAJAS FLEXIBLES, COLORES Y FUENTES

- 1. Propiedades de las cajas
- 2. Propiedades de las cajas flexibles
- 3. Propiedades del color
- 4. Propiedades para las Fuentes

#### UNIDAD DIDÁCTICA 24. ENLACES Y MULTI-COLUMNAS

- 1. Propiedades para los hiperenlaces
- 2. Propiedades de las multi-columnas

#### UNIDAD DIDÁCTICA 25. TEXTO Y 2D/3D TRANSFORMACIONES

- 1. Propiedades para texto
- 2. Propiedad D/D Transform

## UNIDAD DIDÁCTICA 26. TRANSICIONES E INTERFAZ DE USUARIO

- 1. Propiedades para las transiciones
- 2. Propiedades para la interfaz de usuario
- 3. Validación CSS

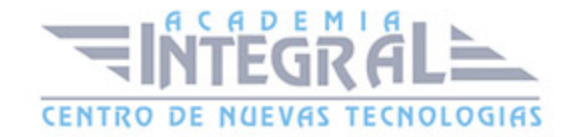

C/ San Lorenzo 2 - 2 29001 Málaga

T1f952 215 476 Fax951 987 941

#### www.academiaintegral.com.es

E - main fo@academiaintegral.com.es